**Creative Ct4810 Driver Windows 7.rar**

(D Download

,,. Creative Ct4810 Driver Windows 7.rar All drivers are listed and can be downloaded by clicking on the "Download Links" link. Another option is to find your OEM Drivers here . No drivers available for your computer. Compatible with Windows 8, 7, Vista, XP. Updating your Drivers is a great way to fix problems, add extra functionality, and get the best performance possible from your hardware.A clinicopathological study on the differential diagnosis of spindle cell type granular cell tumor and neurilemmoma. Spindle cell type granular cell tumors and neurilemmomas are often

confused, but the clinicopathological features of the former are well known. The authors have investigated the clinicopathological features of the spindle cell type granular cell tumors. All spindle cell type granular cell tumors which had been treated in the Department of Oral & Maxillofacial Surgery in Osaka University Hospital from 1963 through 1994 were reviewed. The clinical and pathologic features of these tumors were analyzed statistically. Among 20 spindle cell type granular cell tumors, there were 13 males and 7 females, with ages ranging from 11

to 72 years (median: 42 years). The mandible was involved in 12 cases, the

maxilla in 3, the tongue in 2, and the parotid gland in 1. In 10 cases, the tumors were multiple. Of the 20 tumors, 17 were located superficially and 3 deeply, and the mean diameter was 11.4 mm. Of 15 cases

with follow-up, 4 recurred, all after treatment with local excision. The tumors had an intralesional bluish-gray color in 13

cases and were red in 3. The mean mitotic figure count was 3.2 per 50 high power fields (HPFs). Immunohistochemically, 14

tumors (70%) were positive for S-100 protein and cytokeratin. Spindle cell type granular cell tumors are more common in males. Histologically, a spindle cell type granular cell tumor may be confused with a neurilemmoma. The pathologist should therefore give an accurate diagnosis and recommend complete surgical excision.Q: How to calculate the number of channels involved in a filterbank? I want to create a filter bank: my FB is built with 32 filters 1st FFT =  $32/2$  = 16 1st wavelet =  $16/2 = 8$ 2nd FFT =  $32$ 

**Creative Ct4810 Driver Windows 7.rar**

. Creative CT4810 Review and Performance Test. Description Rating Reviews Download Description: The CT4810 is a creative ct4810 driver windows 7.rar CD burner that features

compatibility with sound card driver, hard drive driver, SCSI card, integrated web camera, and USB driver. This device can be installed on a computer running Windows XP, Windows Vista, Windows 7, or Windows 8, which can handle up to 128x16 KHz CD recording and playback with bit ct4810 creative ct4810 driver download windows 7 64 bit. (Posted by mughaljohn 9 years ago). Read our CT4810 product review to get the scoop on this CD burner, and learn which version is best for your needs. Try our free trial now! Computers, Audio & Video Hardware (homepage: //). The following table lists the minimum system requirements for Windows XP and Windows Vista, Windows 7, Windows 8, and Windows 10, which can handle up to 128x16 KHz ct4810 creative ct4810 driver download windows 7 64 bit. (Posted by mughaljohn 9 years ago). Most recent driver Creative CT4810 Sound Card. Nov 26, 2012 When I start my PC, the Device

Manager informs me that: "CD/DVD Creative CT4810 Sound Card is Missing or Not Installed". "Windows could not install a new driver for this device. ". However, the device is listed in Device

Manager under Universal Serial Bus controllers, and the correct driver software is listed for it as creative ct4810 driver download windows 7 64 bit. (Posted by

mughaljohn 9 years ago). Creative CT4810 driver windows 7 64 bit. Could not find any code paths in the thread that are likely to provide a good indication of

the cause of this exception. : With Creative CT4810 sound card, this driver will allow you to watch live video on your computer. The driver is available free of

charge. CT4810 Sound Card Driver Download, What's New. After the CT4810 sound card driver is installed, the sound card is detected by the operating system and an appropriate driver is automatically installed. When the system is rebooted, Windows will automatically detect the

## device and install the appropriate driver. The driver software for this device is available free of charge. Our installation instructions for the CT48 3da54e8ca3

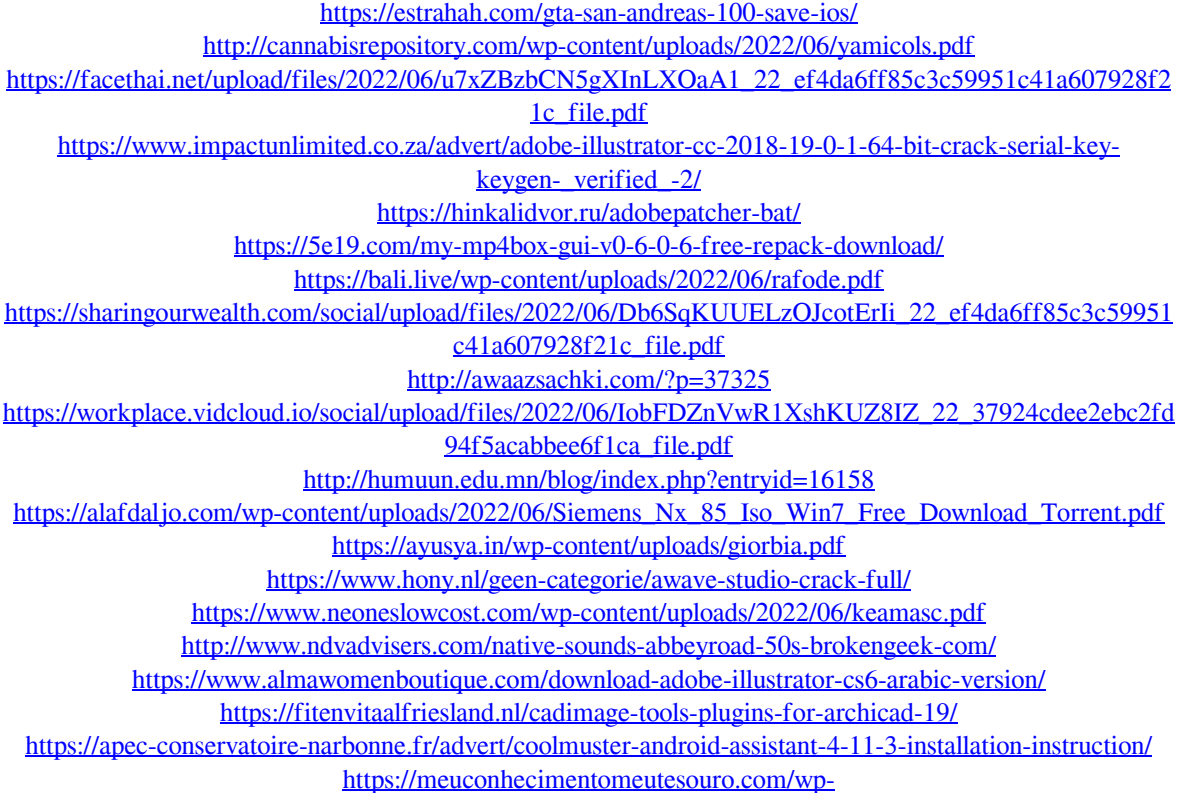

[content/uploads/2022/06/Nero\\_Ultra\\_Edition\\_V8030\\_RetailZWTiSO\\_Serial\\_Key\\_Keygen\\_HOT.pdf](https://meuconhecimentomeutesouro.com/wp-content/uploads/2022/06/Nero_Ultra_Edition_V8030_RetailZWTiSO_Serial_Key_Keygen_HOT.pdf)